# COMS 359: Interactive Media

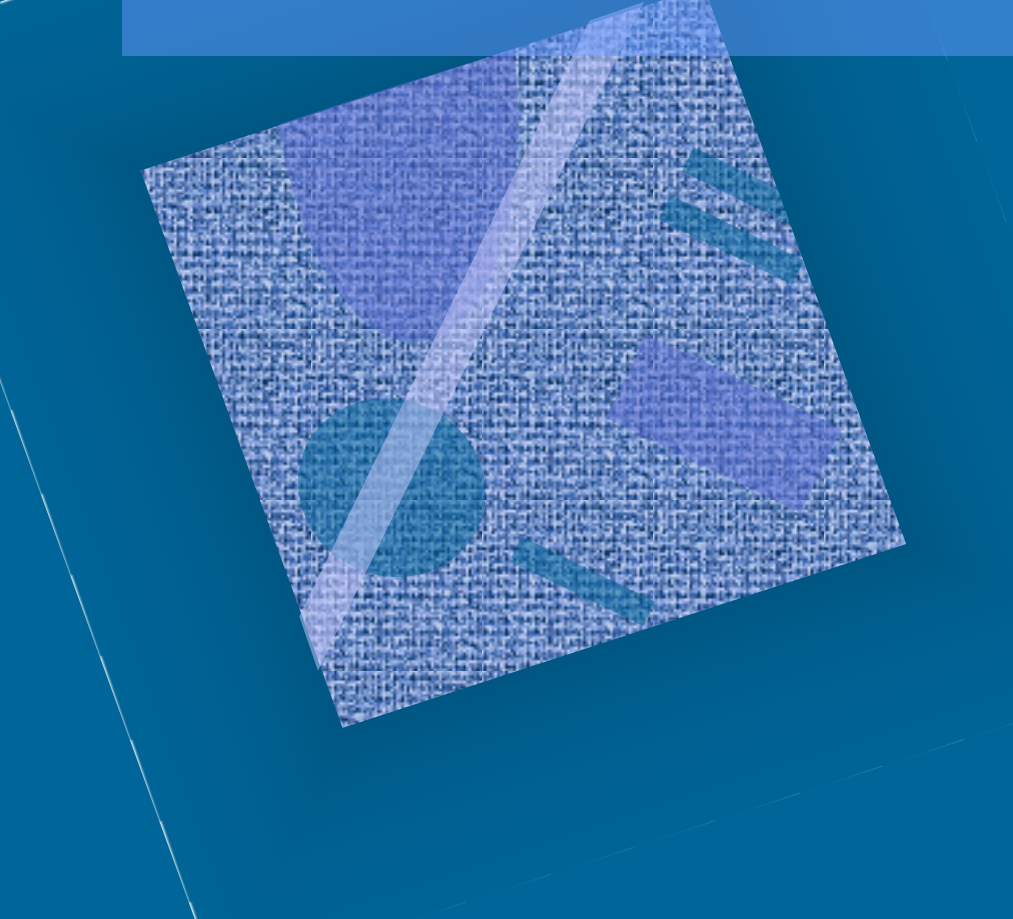

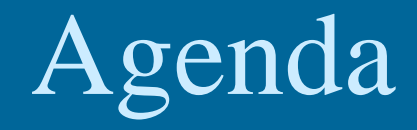

• Review

• CSS for Lists, Color & Images

• Preview

# Form Design - CSS

### Trieldset

{width:440px; background-color: dedede; border: 4px solid #444444; border-radius: 10px; padding: 20px; text-align:left;}

### legend

{background-color:#444444; color:#fafafa; border: 2px solid #888888; border-radius: 10px; padding: 10px 10px; text-align:left; text-transform:uppercase; font-size: 28px; }

### .skills

{background-color:#ffffff; border: 2px solid #888888; border-radius: 10px; width:180px;  $padding:8px;$ }

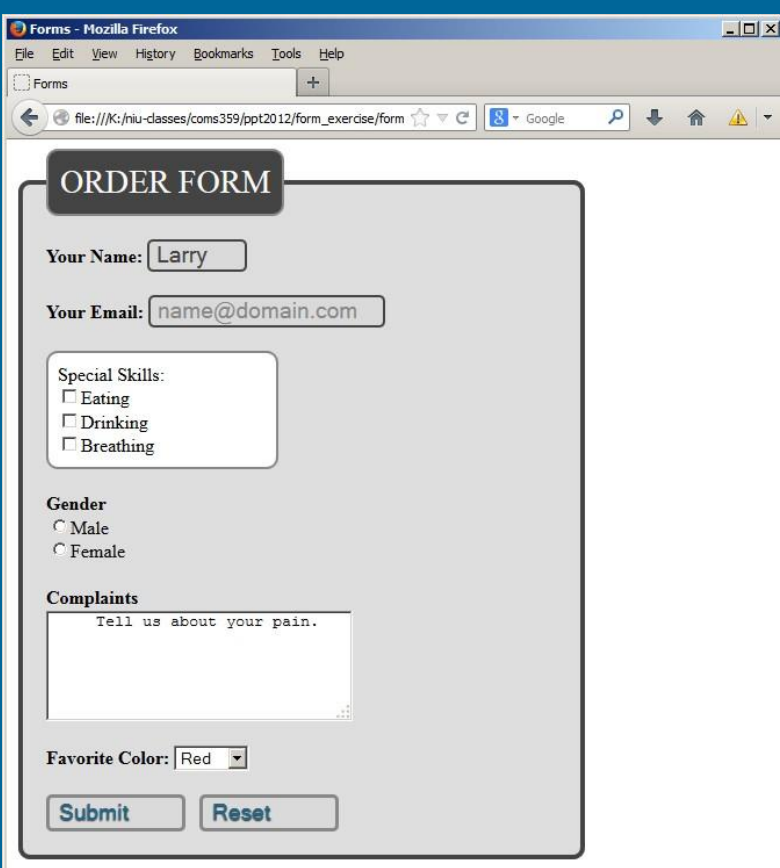

# Formatting with <table>

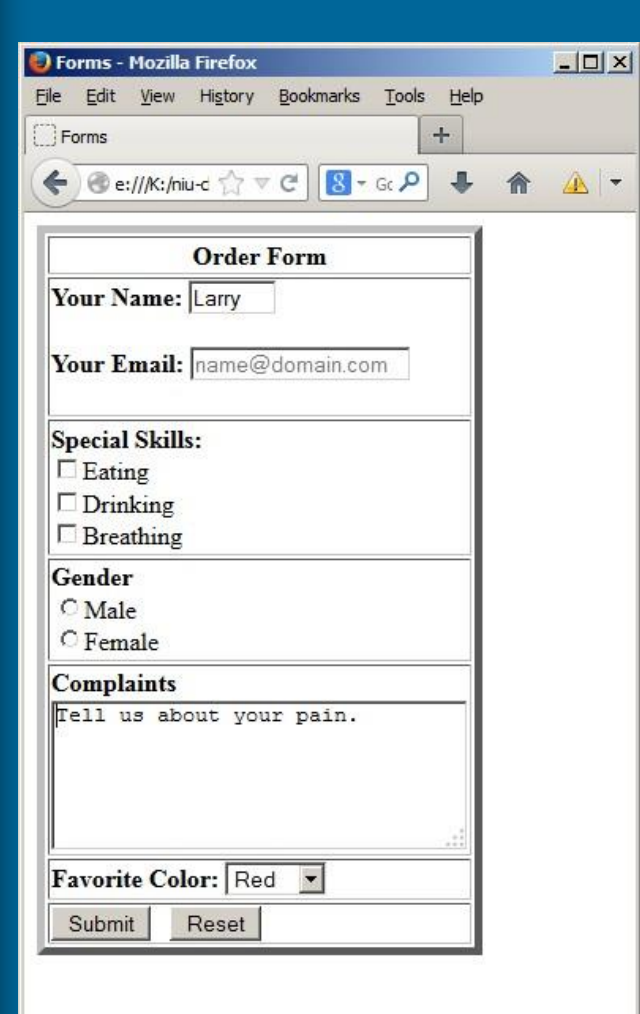

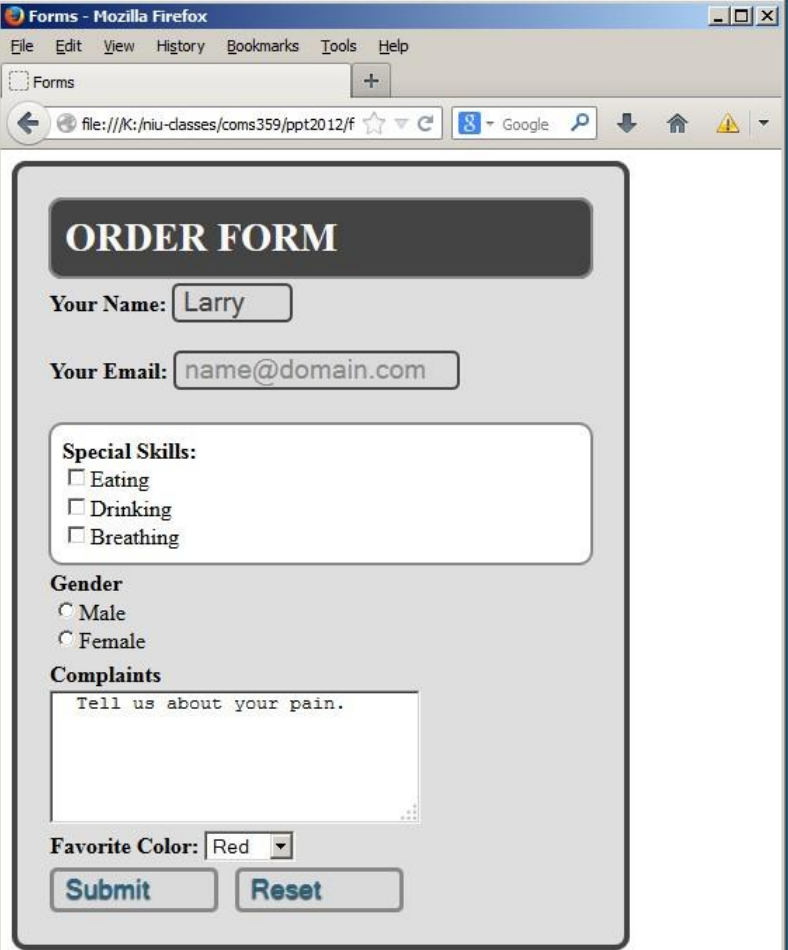

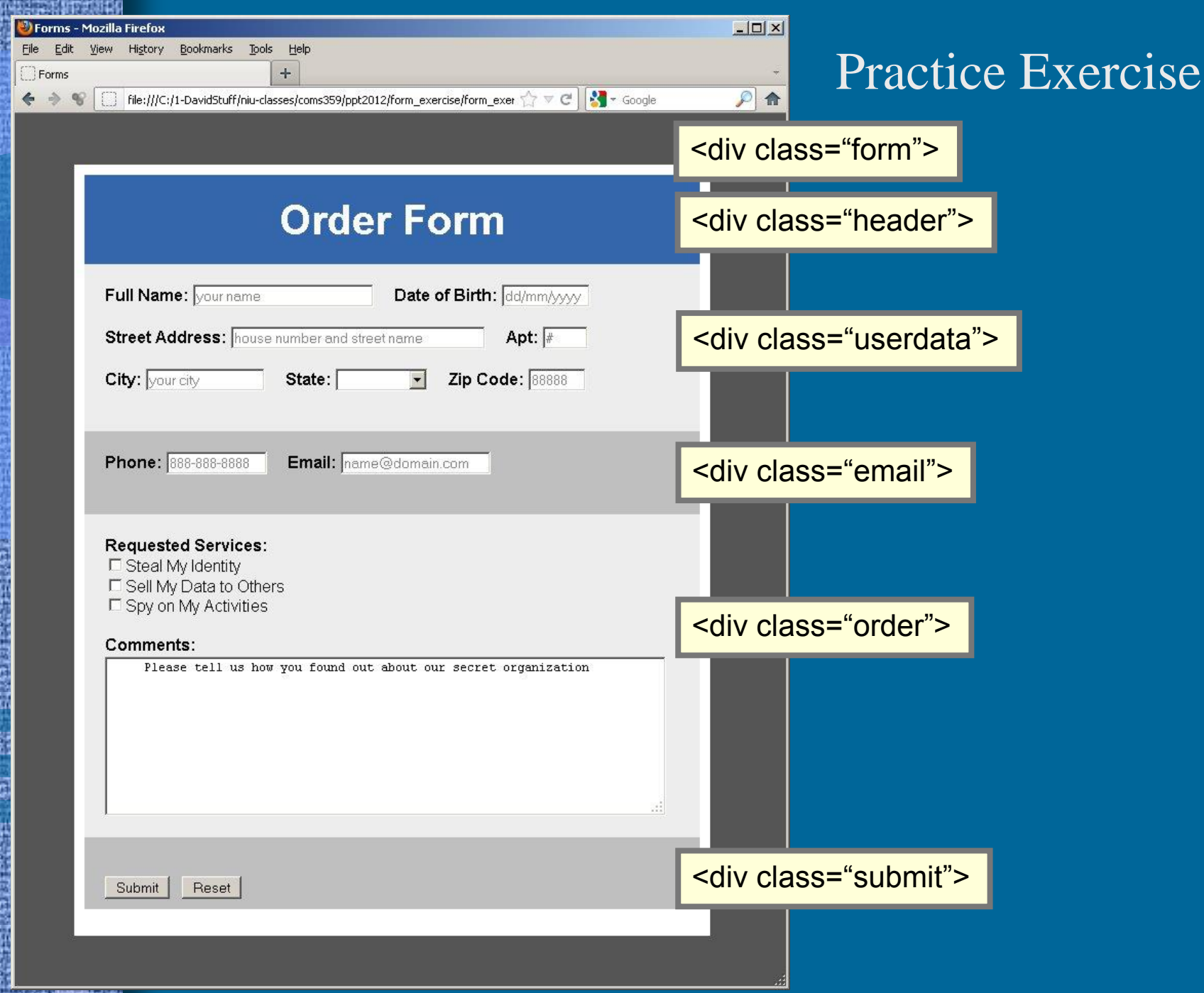

蒄

bili

e de

51.

64 驅 

e.

H

```
Motepad++-C:\1-DavidStuff\niu-classes\coms359\ppt2012\form_exercise\form_exercise.html
                                                                                                           - \Box \timesFile Edit Search View Format Language Settings Macro Run Plugins ?
form_exercise.html
 \exists <html>
    <head>
      <title>Forms</title>
      <link rel="stylesheet" href="formstyle.css" type="text/css">
    \langle/head>
  <body>
 {<div class="form">
  <div class="header"><b>Order Form</b></div>
 {\form action="http://www.its.niu.edu/its/scripts/mailform.asp" method="post">
    <input type="hidden" name="mf to" value="email@niu.edu">
    <div class="userdata">
    \langle b\rangleFull Name: \langle b\rangle<input type="text" name="username" required
           size="25" placeholder="your name" pattern="[a-z A-Z]+">    
    <b>Date of Birth: </b>
    <input type="date" name="date of birth" required placeholder="dd/mm/yyyy" size="10" maxlength="10"
         pattern="^(0[1-9]|1[012])[-/.](0[1-9]|[12][0-9]|3[01])[-/.](19|20)\d\d$"><br><br>
    <b>Street Address: </b>
    <input type="text" name="address" required size="37"
           size="15" placeholder="house number and street name">    
    <b>Apt: </b>
    <input type="text" name="apartment" required size="3" placeholder="#"><br><br>

    <input type="text" name="city" required size="15"
           size="15" placeholder="your city">    
     <b>State: </b>
     <select name="state" size="1">
        <option value="empty"> </option>
        <option value="Illinois">Illinois</option>
        <option value="Iowa">Iowa</option>
        <option value="Indiana">Indiana</option>
        <option value="Michigan">Michigan</option>
        <option value="Wisconsin ">Wisconsin</option>
     </select> &nbsp; &nbsp;
    \langle b \rangleZip Code: \langle b \rangle<input type="text" name="zip code" required placeholder="88888" size="5" maxlength="5"
           pattern="^\d{5}(-\d{4})?$"><br><br>
    \langle/div>
```

```
Motepad++-C:\1-DavidStuff\niu-classes\coms359\ppt2012\form_exercise\form_exercise.html
                                                                                                  \Box\Box\timesFile Edit Search View Format Language Settings Macro Run Plugins ?
form evernise html
                                                                                                                 -\Box \timesAotepad++ - C:\1-DavidStuff\niu-classes\coms359\ppt2012\form_exercise\form_exercise.html
     File Edit Search View Format Language Settings Macro Run Plugins ?
     FU form_exercise.html
 \neg <b
          <div class="email">
           Phone: </b>
 ∃<d
          <input type="text" name="phone" required placeholder="888-888-8888" size="12" maxlength="12"
  <d
                  pattern="^\(?([0-9]{3})\)?[-.]?([0-9]{3})[-.]?([0-9]{4})$">    
           Email: </b>
 ∃∽⊤
          <input type="email" name="user-email" size="20"
                 maxlength="20" placeholder="name@domain.com" required><br><br>
          \langle/div>
          <div class="order">
          <b>Requested Services:</b><br>
          <input type="checkbox" name="service" value="steal identity">Steal My Identity<br>
          <input type="checkbox" name="service" value="sell marketing">Sell My Data to Others<br>
          <input type="checkbox" name="service" value="exploit">Spy on My Activities<br><br>
          <b>Comments:</b><br>
          <textarea rows="9" cols="75" name="questions" wrap="physical" required>
             Please tell us how you found out about our secret organization
          </textarea>
          \langle/div>
          <div class="submit"><br><br>
          <input type="submit" value="Submit"> &nbsp; <input type="reset">
          \langle/div>
        \langle/form>
        \langle/div>
        \langle/body>
        \langle/html>
    \langle/div>
```
rile cuit bearch view romat canguage bettings madro Kun Fiugins :

### F formstyle.css

/\* style sheet for form exercise \*/ body  ${background-color}$ :#555555;}

### .header

{background-color: 3366aa; padding: 20px; margin; Opx; font-size:40px; color:#ffffff; text-align:center;}

#### .form

 $\{margin:50px;\}$ background-color:#ffffff; width:600px;  $p$ adding: 10px;

#### .userdata

{background-color:#ededed; padding: 20px;  $margin:0px;\}$ 

### .email

{background-color:#bfbfbf; padding: 20px; margin: Opx; }

### .order

{background-color:#ededed; padding: 20px;  $margin:0px;\}$ 

### .submit

{background-color:#bfbfbf; padding-top:0px; padding-bottom: 10px; padding-left: 20px; padding-right: 20px;  $margin:0px;\}$ 

## **CSS** document

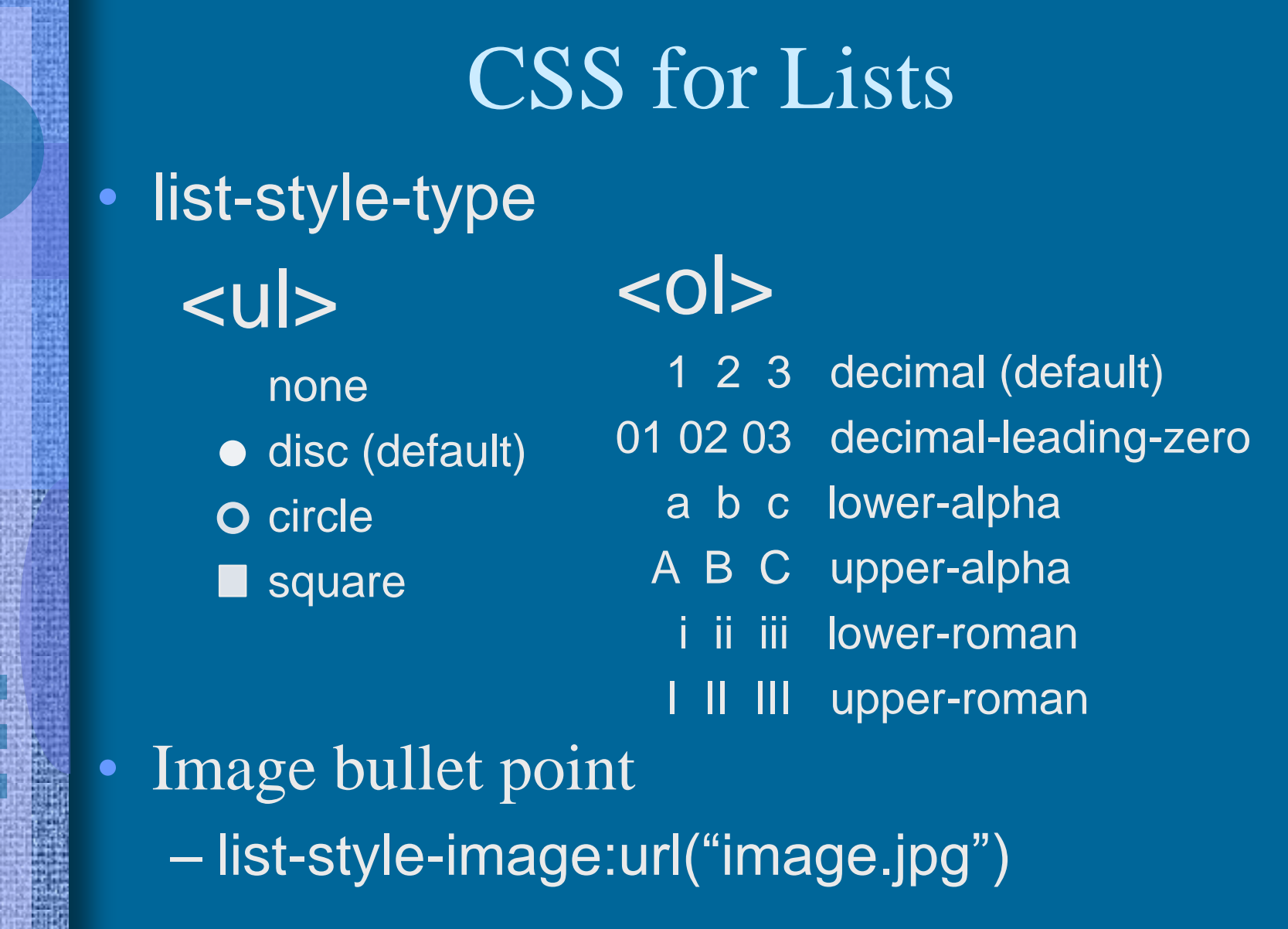

```
Coss_forms.html E3
          \hbox{\tt <html>>}\overline{2}<head>Exercise #23
                  <title>CSS for Lists</title>
     4
     5
                  <style type="text/css">
     6
                     ul {list-style-type:square;}
     7
     8
                      ol {list-style-type:upper-alpha;}
     9
                  </style>
   10
   11\langle/head>
                                                                                                                               --|-|\times|CSS for Lists - Mozilla Firefox
   12<body>
                                                                             Edit View History Bookmarks
                                                                                                               Tools
                                                                                                                        Help
                                                                        File
   13
                                                                        \left\{\right. ovell Group... \left\|\left.M\right.\right\| Inbox (1) - g... \left\|\left.\right\| CSS for Li... \times+ -14
         \langle \text{ul}\rangle\leftarrow \left\| \bigcircledast file:///K:/ \bigcircledast \vee \left\| \circledast \right| \left\| \circledast \right| \left\| \circledast \right| \left\| \circledast \right|\wedge \sim<li>Breakfast</li>
   1516
           \langleli>Lunch\langleli>
                                                                             Breakfast
                                                                            \blacksquare Lunch
              \langleli>Dinner</li>
   17
                                                                            \blacksquare Dinner
   18
          \langle \text{ul}\rangle19
                                                                           A. Morning
         <sub>0</sub>1></sub>
   20
                                                                           B. Afternoon
                                                                           C. Evening
   21<li>Morning</li>
              <li>Afternoon</li>
   22
                                                                                                                \gamma23
              \langleli>Evening\langleli>
          \langle/ol>
   24
   25
   26
          \langle/body>
          \langle/html>
   27
   28
length: Ln: 5 Col: 1 Sel: 0 | 0
                                                         Dos Windows
                                                                              ANSI as UTF-8
                                                                                                     INS
```
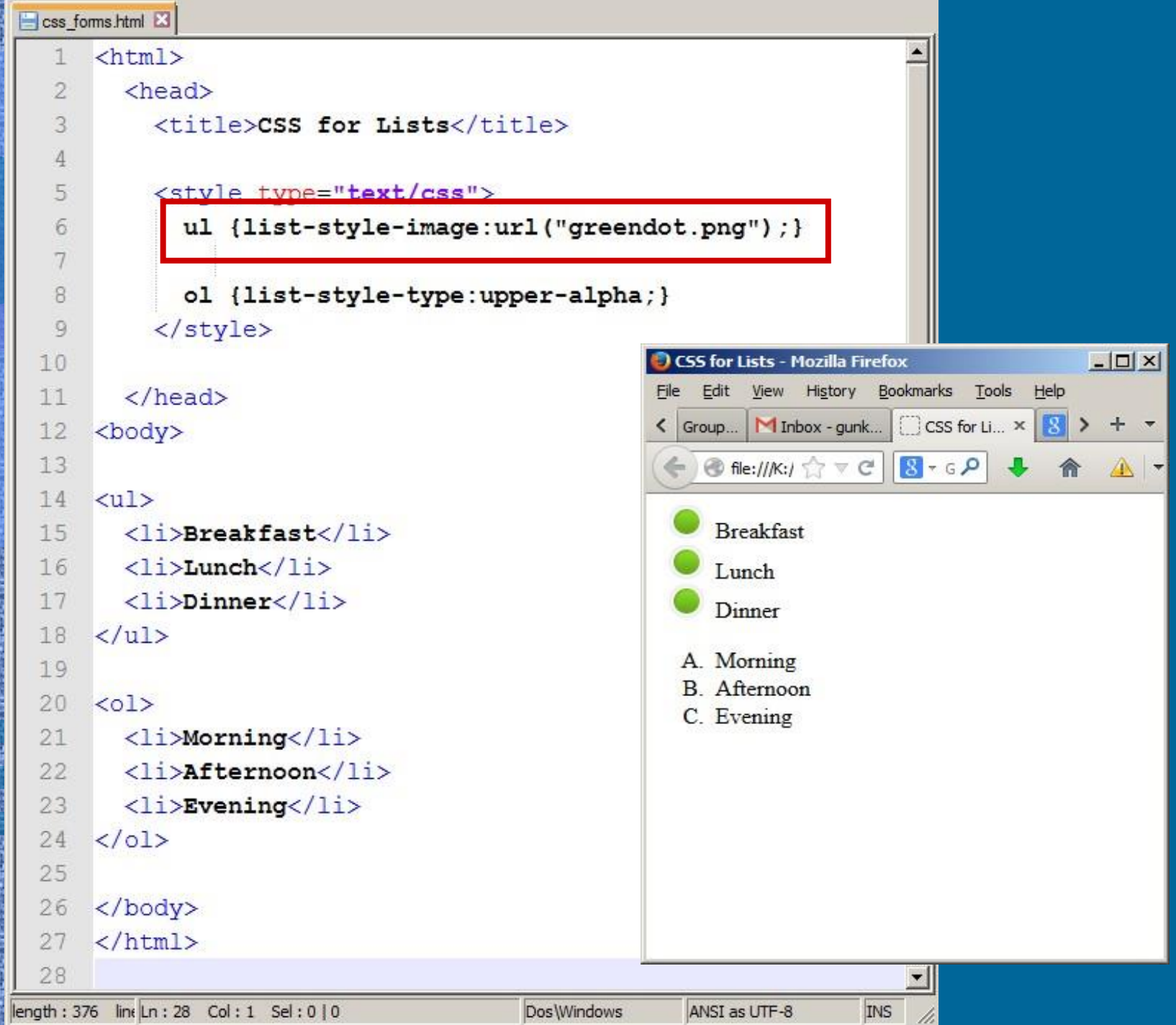

é,

購請

idirici<br>Plicar

## • Introduction

In digital media, color is produced by specifying varying intensities of the three primary colors: Red, Green & Blue

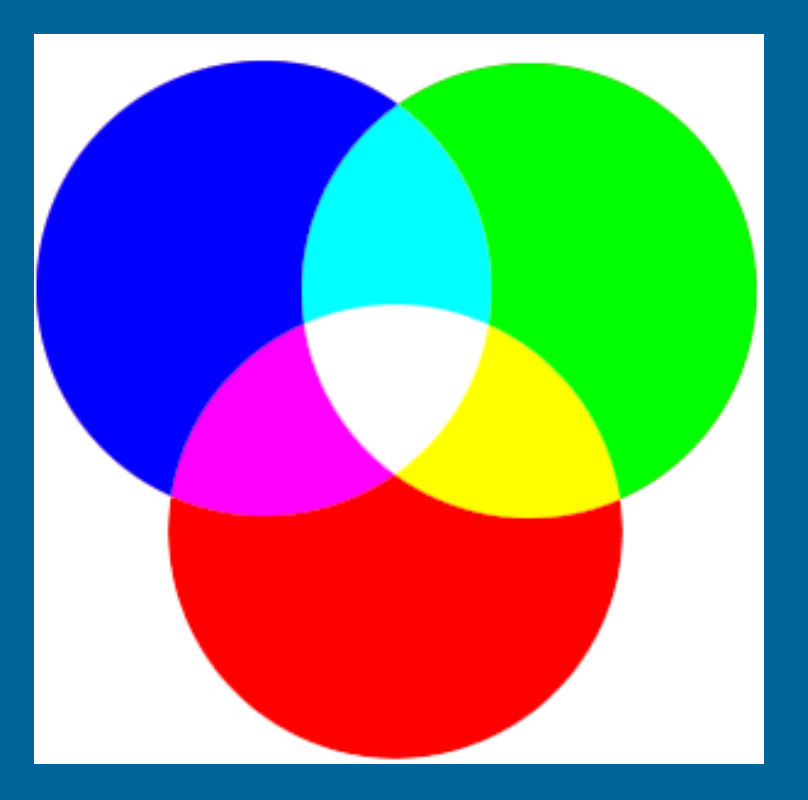

# • Four methods for designating color

- 1. Hexidecimal #66cdaa
- 2. RGB values rgb(102,205,170) Range  $= 0$  to 255
- 3. Color names Aquamarine
- 4. HSB Hue, Saturation, Brightness Hue =  $0$  to  $360^\circ$

 $S&B = 0$  to 100%

 $Range = 00$  to ff

Range = 147 options

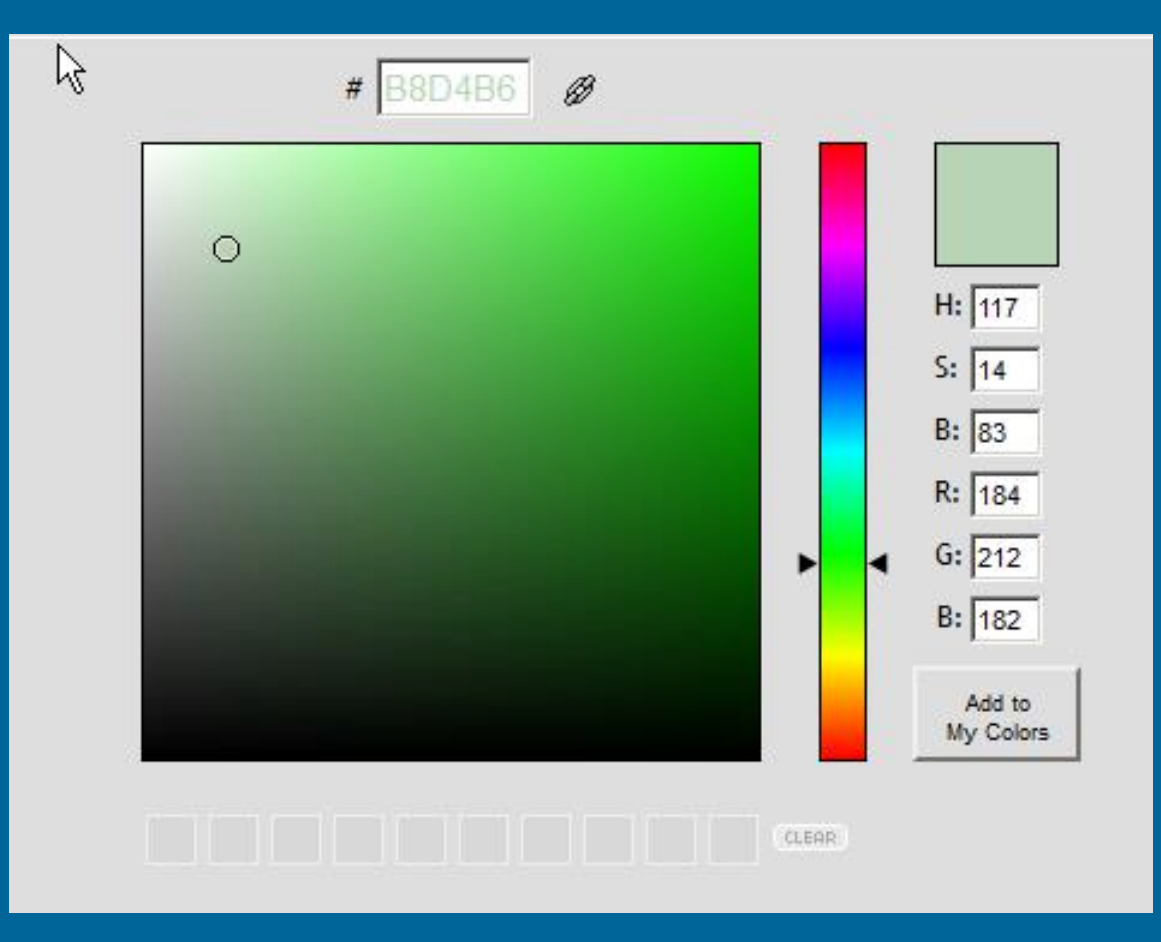

<http://www.colorpicker.com/>

### Sorted by Color Name

## Colors sorted by Hex values

Click on a color name (or a hex value) to view the color as the background-color along with different text colors:

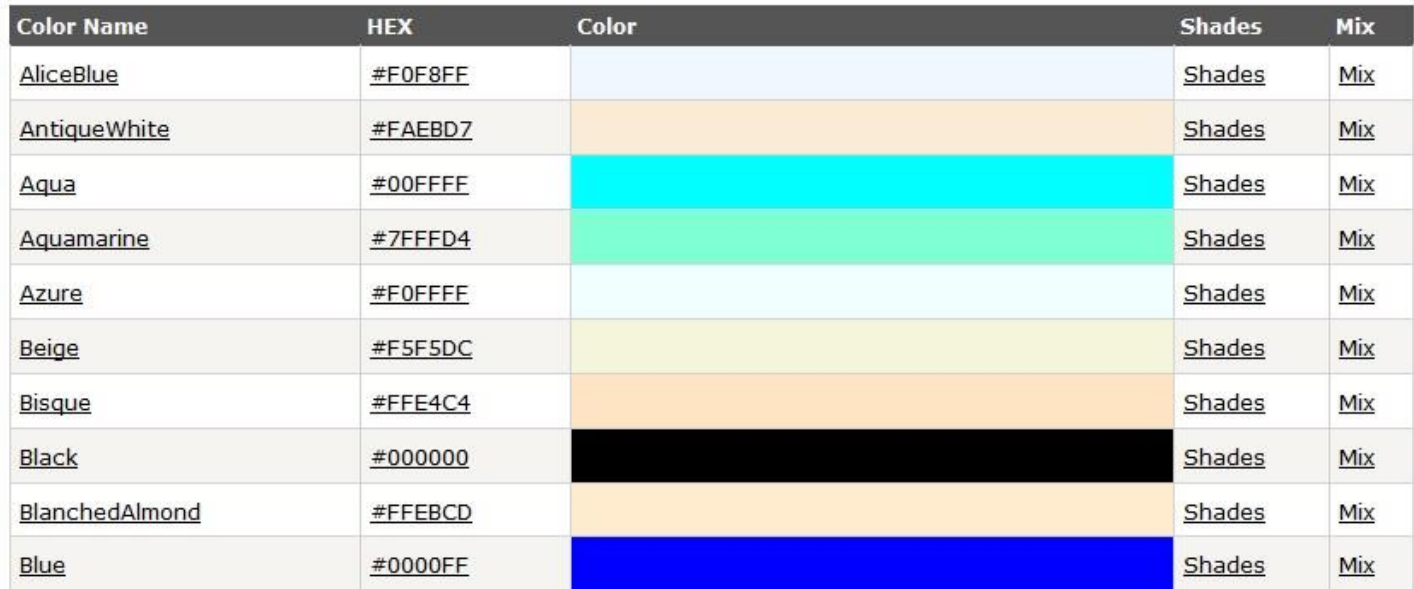

## [http://www.w3schools.com/cssref/css\\_colornames.asp](http://www.w3schools.com/cssref/css_colornames.asp)

## http://gunkelweb.com/coms359/exercise/css\_color.html

D Lorem ipsum - Mozilla Firefox  $|D|$   $\times$ History Bookmarks Edit Tools Help View M Inbox - gunkel... CSS Elde color.html E3 NIU Novell GroupWi...  $\text{thm1}$ gunkelweb.com/coms359/ $\leftarrow$   $\forall$   $\in$  $<sub>head</sub>$ </sub> <title>Lorem ipsum</title>  $\langle$ /head> <body> **Lorem** ipsum <h1>Lorem\_ipsum</h1> <h2>In quis nulla at purus gravida interdum.</h2> In quis nulla at purus gra  $10$ <p>Lorem ipsum dolor sit amet, consectetur adipiscing elit. Donec pellentesque varius leo. Ut suscipit bibendum sem, nec mattis leo blandit in. Etiam at bibendum est. Fusce mattis Lorem ipsum dolor sit amet, consectetur velit ac justo dignissim consectetur. Integer non accumsan elit. Nullam lobortis velit vel tortor varius aliquet eqestas pellentesque varius leo. Ut suscipit biber sed diam. Quisque id velit molestie, placerat lorem et, blandit in Etiam at bibendum est Fusce vulputate nisl. Ut non dui sit amet tortor egestas mattis. Suspendisse tempor tristique risus eqet semper. Vivamus consectetur. Integer non accumsan elit. N feugiat a enim sit amet imperdiet. Vestibulum ante ipsum varius aliquet egestas sed diam. Quisque primis in faucibus orci luctus et ultrices posuere cubilia Curae; Cras sed egestas risus.</p> lorem et, vulputate nisl. Ut non dui sit ar  $11$ Suspendisse tempor tristique risus eget s  $12$  $\langle h5 \rangle$ © 2013, Lorem ipsum<br> enim sit amet imperdiet. Vestibulum ante 14 Chicago, Illinois USA - 773.666.0001 15  $\langle$ /h5> luctus et ultrices posuere cubilia Curae; ( 16 </body> 17 18  $\langle$ /html> © 2013, Lorem ipsum Chicago, Illinois USA - 773.666.0001 ngth: 875 lines: 20  $Ln: 19$  Col: 1 Sel: 0 0 Dos Windows ANSI as UTF-8 INS

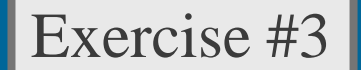

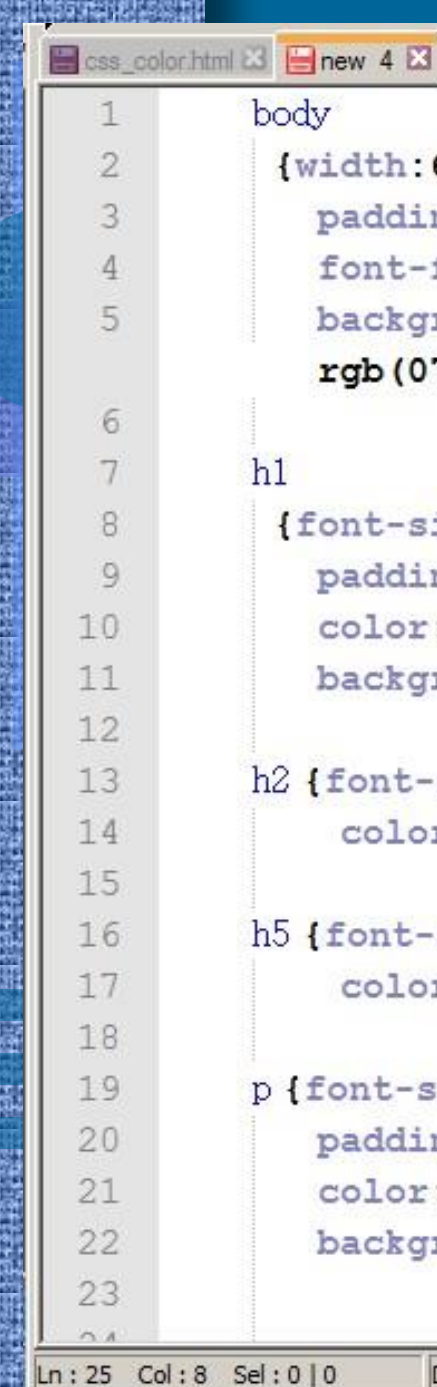

 $[width:600px;$ padding: 20px; font-family: arial; background-color: rgb(070,080,090);}

(font-size: 40px; padding: 10px; color: khaki; background-color:grey; }

h2 {font-size: 22px; color:hs1(72,5%,91%)}

### h5 {font-size: 14px; color:#E6E8DC}

p {font-size: 18px; padding: 15px; color:#46505A; background-color: #F0E68C; }

Dos Windows

ANSI as UTF-8

**INS** 

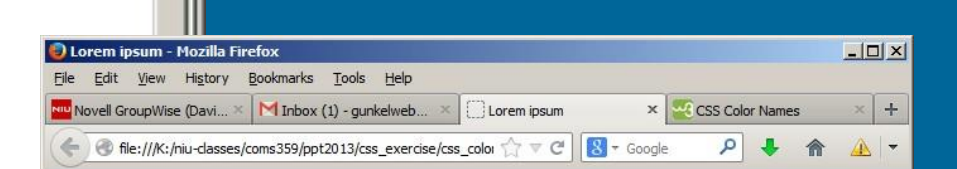

## Lorem ipsum

### In quis nulla at purus gravida interdum.

Lorem ipsum dolor sit amet, consectetur adipiscing elit. Donec pellentesque varius leo. Ut suscipit bibendum sem, nec mattis leo blandit in. Etiam at bibendum est. Fusce mattis velit ac justo dignissim consectetur. Integer non accumsan elit. Nullam lobortis velit vel tortor varius aliquet egestas sed diam. Quisque id velit molestie, placerat lorem et, vulputate nisl. Ut non dui sit amet tortor egestas mattis. Suspendisse tempor tristique risus eget semper. Vivamus feugiat a enim sit amet imperdiet. Vestibulum ante ipsum primis in faucibus orci luctus et ultrices posuere cubilia Curae; Cras sed egestas risus.

© 2013, Lorem ipsum Chicago, Illinois USA - 773.666.0001

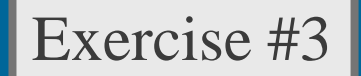

- CSS3 Opacity or Alpha Value – Specify the opacity/transparency of an element
	- $-$  Values  $= 0.0$  to 1.0
		- $0.0 = 0\%$  opacity
		- $\cdot$  0.5 = 50% opacity
		- $1.0 = 100\%$  opacity

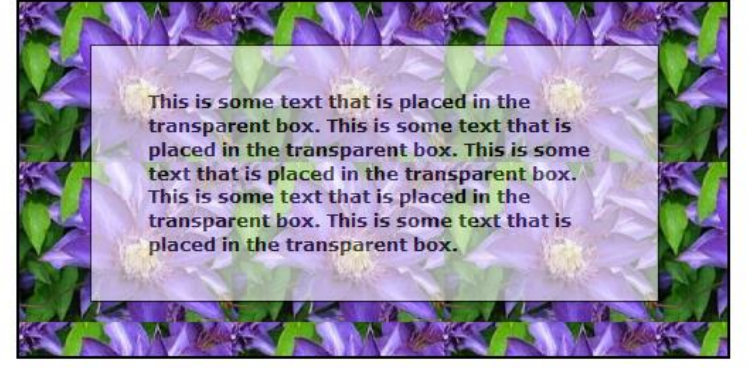

– Syntax

- rgba
- hsla

color: rgba(100,120,120, 0.5)

color: hsla(220,50%,80%, 0.5)

Application Example

# CSS for Images

# • Size

- width  $\&$  height
- Box properties
	- border-style | border-width | border-color
	- border-radius:15px
	- margin:10px | padding:4px
- Alignment
	- float:left / float:right
	- Center: display:block; margin:auto

## http://gunkelweb.com/coms359/exercise/css\_image.html

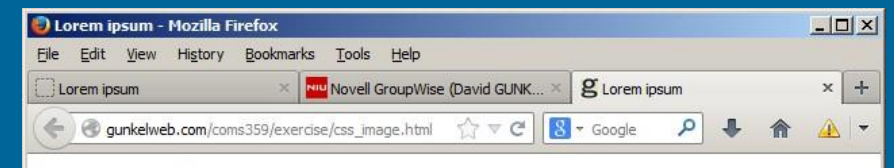

### Lorem ipsum

In quis nulla at purus gravida interdum.

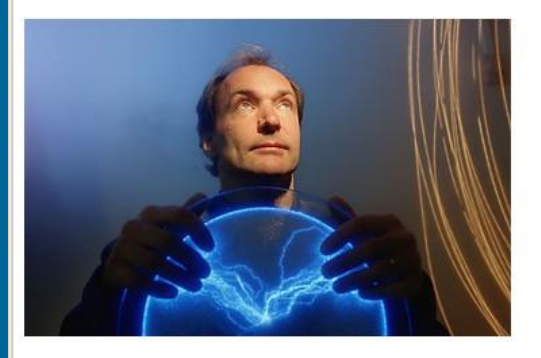

Lorem ipsum dolor sit amet, consectetur adipiscing elit. Donec pellentesque varius leo. Ut suscipit bibendum sem, nec mattis leo blandit in. Etiam at bibendum est. Fusce mattis velit ac justo dignissim consectetur. Integer non accumsan elit. Nullam lobortis velit vel tortor varius aliquet egestas sed diam. Quisque id velit molestie, placerat lorem et, vulputate nisl. Ut non dui sit amet tortor egestas mattis. Suspendisse tempor tristique risus eget semper. Vivamus feugiat a enim sit amet imperdiet. Vestibulum ante ipsum primis in faucibus orci luctus et ultrices posuere cubilia Curae; Cras sed egestas risus.

Lorem ipsum dolor sit amet, consectetur adipiscing elit. Donec pellentesque varius leo. Ut suscipit bibendum sem, nec mattis leo blandit in. Etiam at bibendum est. Fusce mattis velit ac justo dignissim consectetur. Integer non accumsan elit. Nullam lobortis velit vel tortor varius aliquet egestas sed diam. Quisque id velit molestie, placerat lorem et, vulputate nisl. Ut non dui sit amet tortor egestas mattis. Suspendisse tempor tristique risus eget semper. Vivamus feugiat a enim sit amet imperdiet. Vestibulum ante ipsum primis in faucibus orci luctus et ultrices posuere cubilia Curae; Cras sed egestas risus.

© 2013, Lorem ipsum Chicago, Illinois USA - 773.666.0001

## 1. Save the HTML file 2. Save a copy of the image

Exercise #4

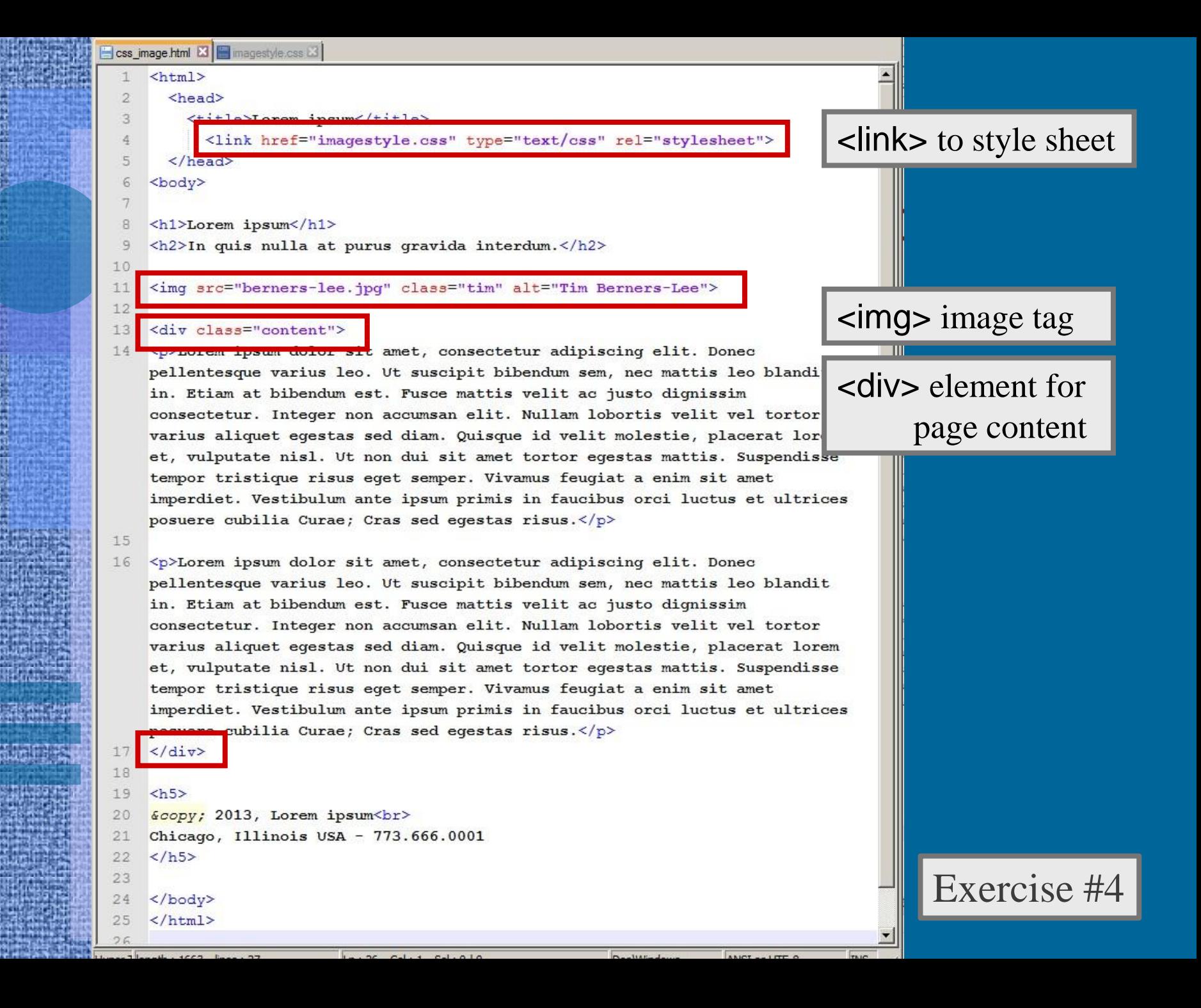

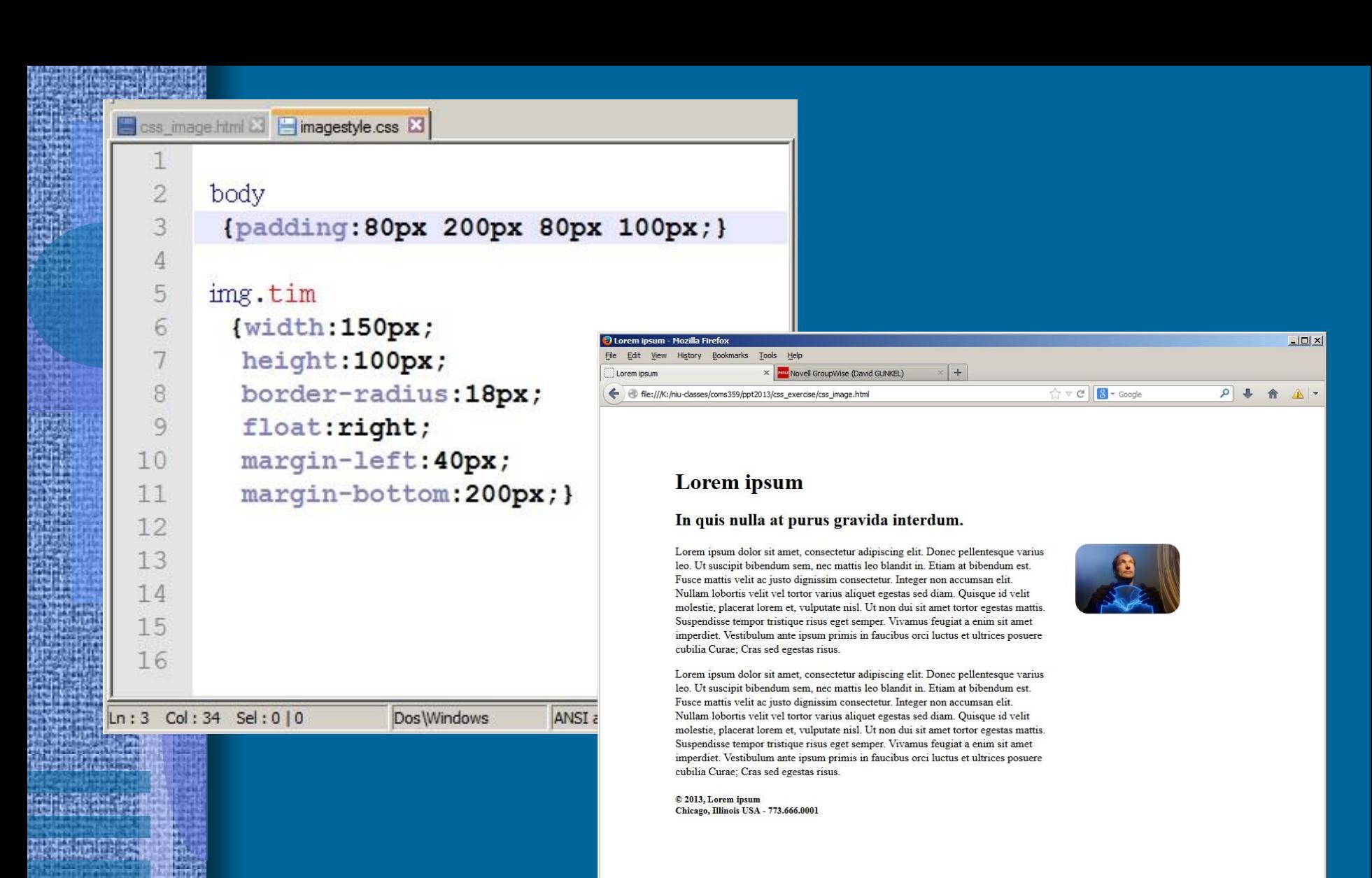

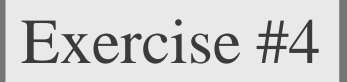

# Background Images

- background-image
	- url("wlogo.png")
- background-repeat
	- repeat | no-repeat | repeat-x | repeat-y
- background-attachment
	- fixed | scroll
- background-position
	- top center bottom | left center right
	- $-$  % | px

## http://gunkelweb.com/coms359/exercise/wlogo.png

**Example 2** css\_image.html **23 E** imagestyle.css **23** 

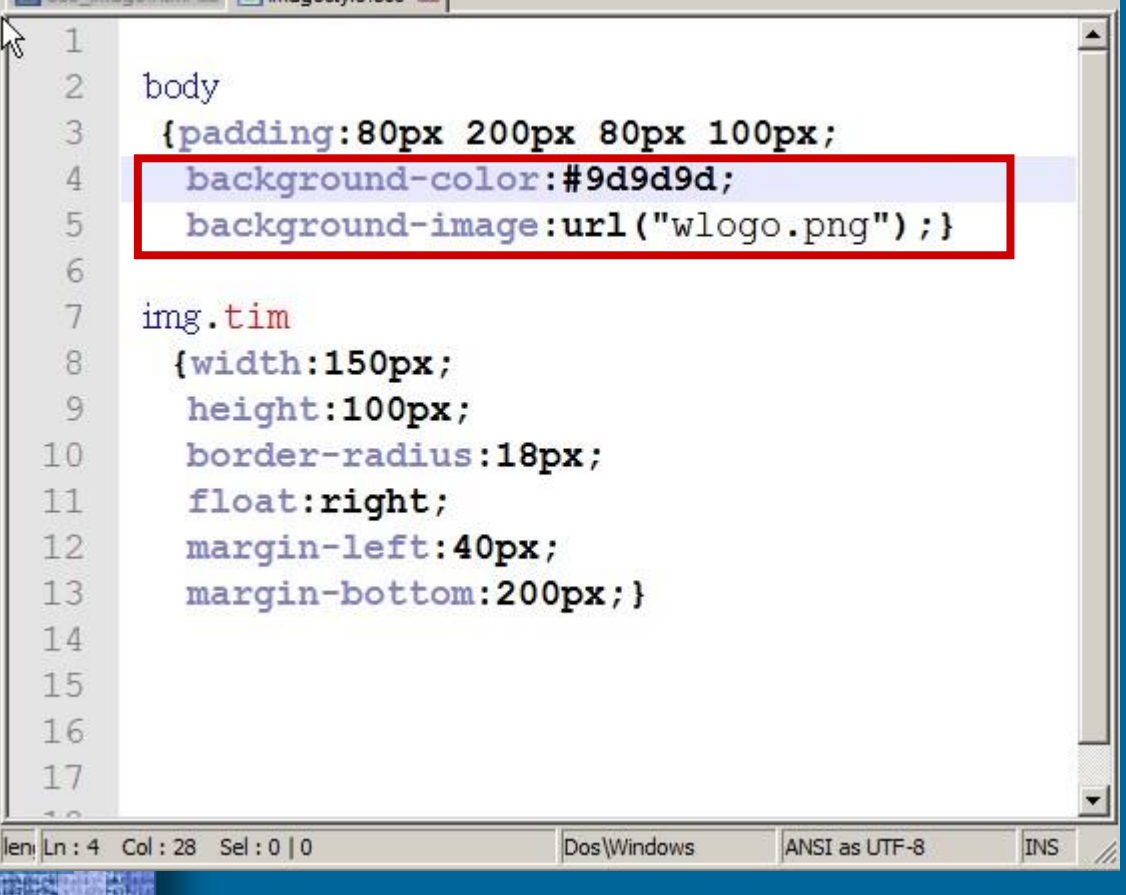

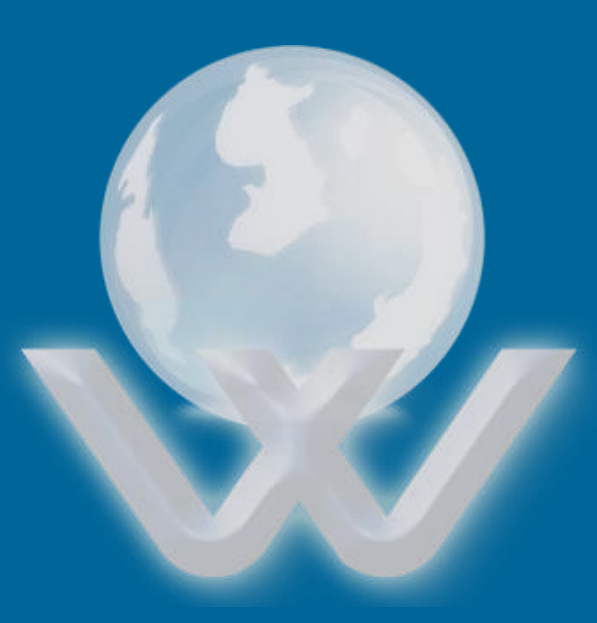

wlogo.png

Exercise #5

## http://gunkelweb.com/coms359/exercise/wlogo.png

Case\_image.html 23 | imagestyle.css 23

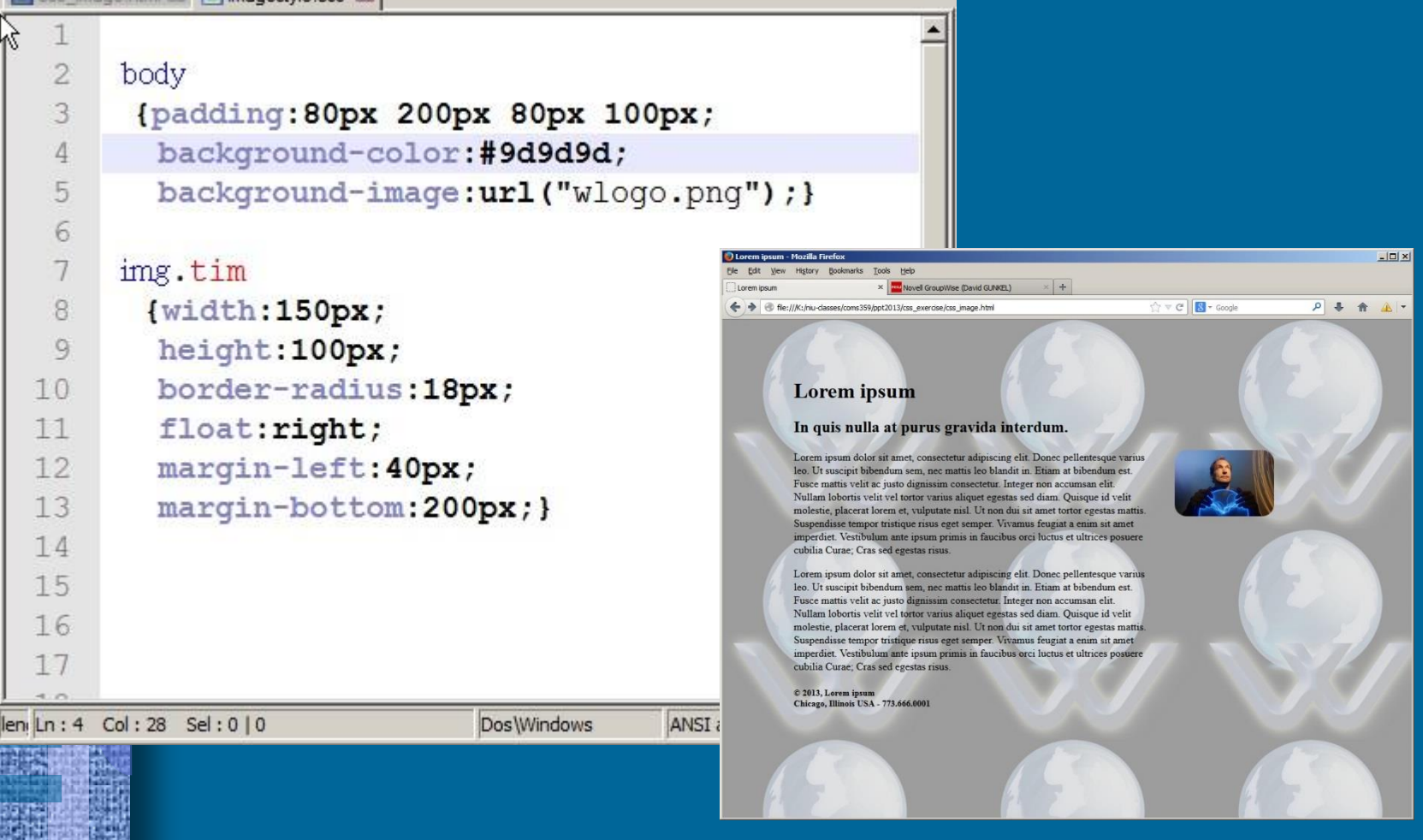

Exercise #5

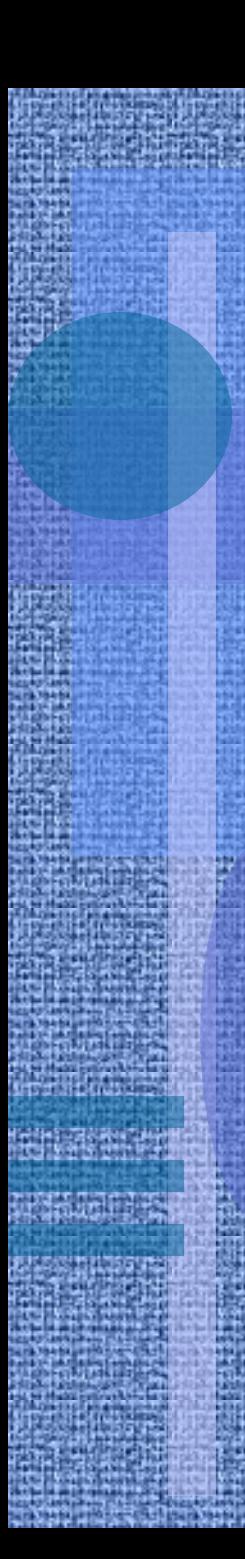

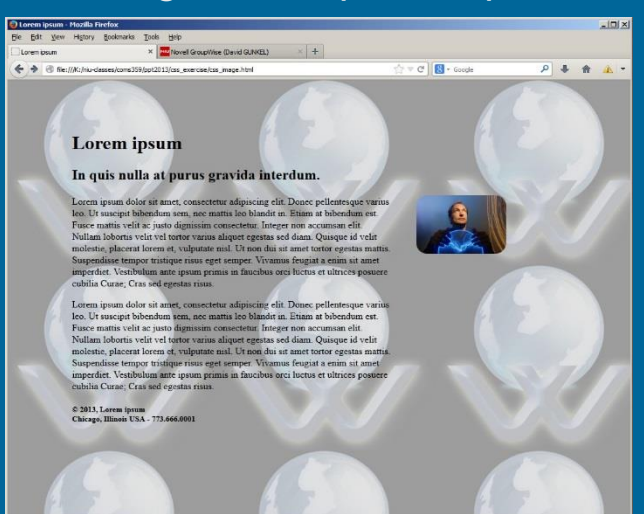

### background-repeat: repeat background-repeat: no-repeat

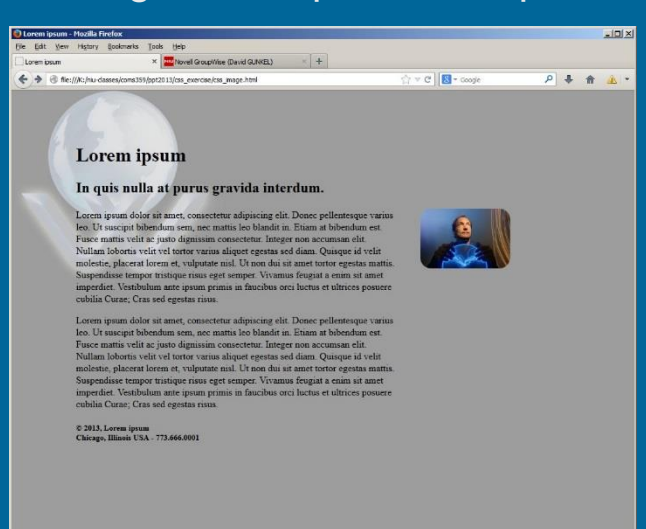

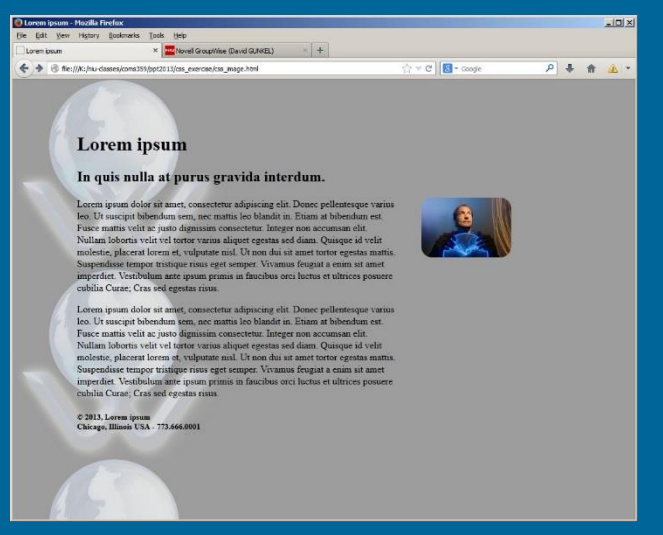

### background-repeat: repeat-y background-repeat: repeat-x

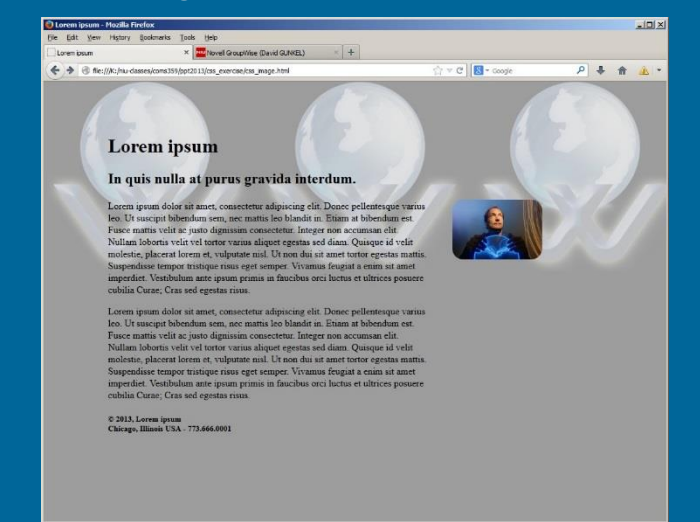

### background-attachment: scroll

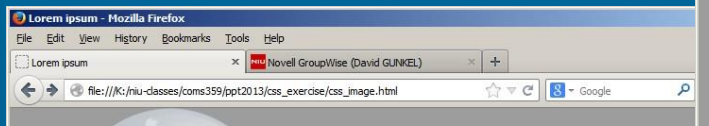

### **Lorem** ipsum

#### In quis nulla at purus gravida interdum.

Lorem ipsum dolor sit amet, consectetur adipiscing elit. Donec pellentesque varius leo. Ut suscipit bibendum sem, nec mattis leo blandit in. Etiam at bibendum est. Fusce mattis velit ac justo dignissim consectetur. Integer non accumsan elit. Nullam lobortis velit vel tortor varius aliquet egestas sed diam. Quisque id velit molestie, placerat lorem et, vulputate nisl. Ut non dui sit amet tortor egestas mattis. Suspendisse tempor tristique risus eget semper. Vivamus feugiat a enim sit amet imperdiet. Vestibulum ante ipsum primis in faucibus orci luctus et ultrices posuere cubilia Curae; Cras sed egestas risus.

Lorem ipsum dolor sit amet, consectetur adipiscing

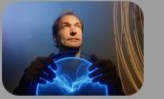

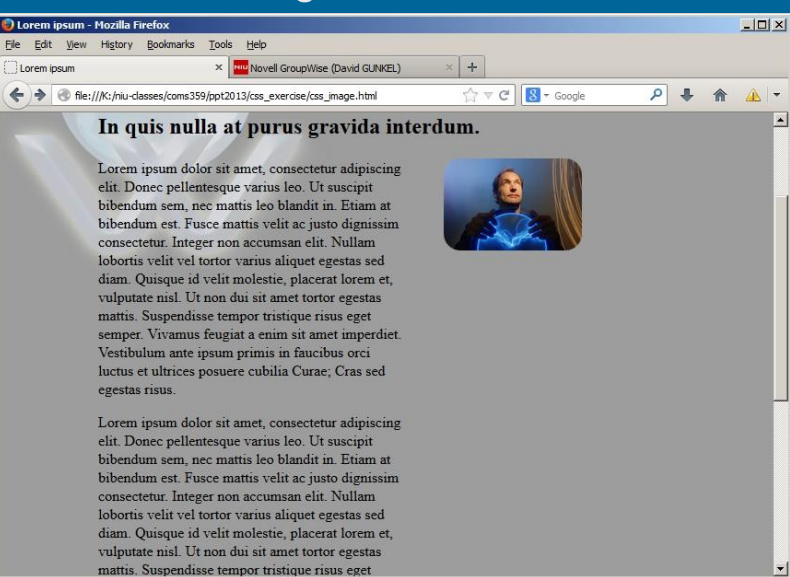

### background-attachment: fixed

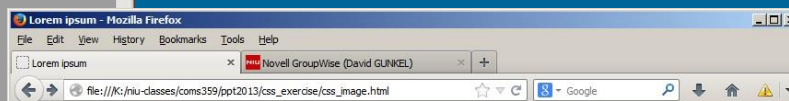

### In quis nulla at purus gravida interdum.

Lorem ipsum dolor sit amet, consectetur adipiscing elit. Donec pellentesque varius leo. Ut suscipit bibendum sem, nec mattis leo blandit in. Etiam at bibendum est. Fusce mattis velit ac justo dignissim consectetur. Integer non accumsan elit. Nullam lobortis velit vel tortor varius aliquet egestas sed diam. Quisque id velit molestie, placerat lorem et, vulputate nisl. Ut non dui sit amet tortor egestas mattis. Suspendisse tempor tristique risus eget semper. Vivamus feugiat a enim sit amet imperdiet. Vestibulum ante ipsum primis in faucibus orci luctus et ultrices posuere cubilia Curae; Cras sed egestas risus

Lorem ipsum dolor sit amet, consectetur adipiscing elit. Donec pellentesque varius leo. Ut suscipit bibendum sem, nec mattis leo blandit in. Etiam at bibendum est. Fusce mattis velit ac justo dignissim consectetur. Integer non accumsan elit. Nullam lobortis velit vel tortor varius aliquet egestas sed diam. Quisque id velit molestie, placerat lorem et. vulputate nisl. Ut non dui sit amet tortor egestas mattis. Suspendisse tempor tristique risus eget

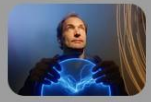

### background-position: 220px 200px

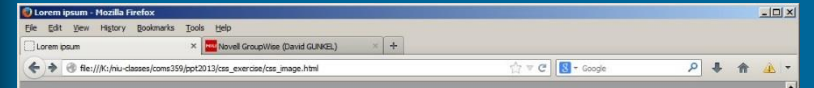

#### **Lorem** ipsum

#### In quis nulla at purus gravida interdum.

Lorem ipsum dolor sit amet, consectetur adipiscing elit. Donec pellentesque varius leo. Ut suscipit bibendum sem, nec mattis leo blandit in. Etiam at bibendum est. Fusce mattis velit ac justo dignissim consectetur. Integer non accumsan elit. Nullam lobortis velit vel tortor varius aliquet egestas sed diam. Quisque id velit molestie, placerat lorem et, vulputate nisl. Ut non dui sit amet tortor egestas mattis. Suspendisse tempor tristique risus eget semper. Vivamus feugiat a enim sit amet imperdiet. Vestibulum ante ipsum primis in faucibus orci luctus et ultrices posuere cubilia Curae; Cras sed egestas risus.

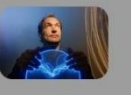

Lorem ipsum dolor sit amet, consectetur adipiscing elit. Donec pellentesque varius leo. Ut suscipit bibendum sem, nec mattis leo blandit in. Etiam at bibendum est. Fusce mattis velit ac justo dignissim consectetur. Integer non accumsan elit. Nullam lobortis velit vel tortor varius aliquet egestas sed diam. Quisque id velit molestie, placerat lorem et, vulputate nisl. Ut non dui sit amet tortor egestas mattis. Suspendisse tempor tristique risus eget semper. Vivamus feugiat a enim sit amet imperdiet. Vestibulum ante ipsum primis in faucibus orci luctus et ultrices posuere cubilia Curae; Cras sed egestas risus.

© 2013, Lorem ipsum<br>Chicago, Illinois USA - 773.666.0001

## background-position: 10% 55%

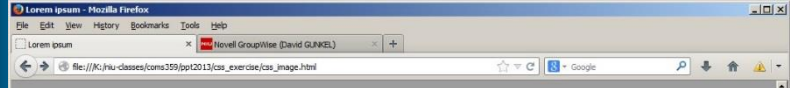

#### Lorem ipsum

#### In quis nulla at purus gravida interdum.

Lorem ipsum dolor sit amet, consectetur adipiscing elit. Donec pellentesque varius leo. Ut suscipit bibendum sem, nec mattis leo blandit in Etiam at bibendum est. Fusce mattis velit ac justo dignissim consectetur. Integer non accumsan elit. Nullam lobortis velit vel tortor varius aliquet egestas sed diam. Quisque id velit molestie, placerat lorem et, vulputate nisl. Ut non dui sit amet tortor egestas mattis. Suspendisse tempor tristique risus eget semper. Vivamus feugiat a enim sit amet imperdiet. Vestibulum ante ipsum primis in faucibus orci luctus et ultrices posuere cubilia Curae; Cras sed egestas risus.

Lorem ipsum dolor sit amet, consectetur adipiscing elit. Donec pellentesque varius leo. Ut suscipit bibendum sem, nec mattis leo blandit in. Etiam at bibendum est. Fusce mattis velit ac justo dignissim consectetur. Integer non accumsan elit. Nullam lobortis velit vel tortor varius aliquet egestas sed diam Quisque id velit molestie, placerat lorem et, vulputate nisl. Ut non dui sit amet tortor egestas mattis. Suspendisse tempor tristique risus eget semper. Vivamus feugiat a enim sit amet imperdiet. Vestibulum ante ipsum primis in faucibus orci luctus et ultrices posuere cubilia Curae; Cras sed egestas risus.

© 2013, Lorem ipsum<br>Chicago, Illinois USA - 773.666.0001

## background-position: bottom bottom

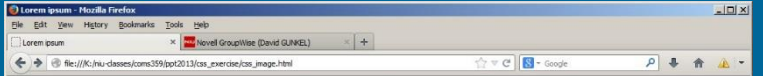

#### **Lorem** ipsum

#### In quis nulla at purus gravida interdum.

Lorem ipsum dolor sit amet, consectetur adipiscing elit. Donec pellentesque varius lec Ut suscipit bibendum sem, nec mattis leo blandit in. Etiam at bibendum est. Fusce mattis velit ac justo dignissim consectetur. Integer non accumsan elit. Nullam lobortis velit vel tortor varius aliquet egestas sed diam. Quisque id velit molestie, placerat loren et, vulputate nisl. Ut non dui sit amet tortor egestas mattis. Suspendisse tempor tristique risus eget semper. Vivamus feugiat a enim sit amet imperdiet. Vestibulum ante ipsum primis in faucibus orci luctus et ultrices posuere cubilia Curae; Cras sed egestas risus.

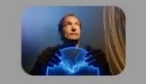

Lorem ipsum dolor sit amet, consectetur adipiscing elit. Donec pellentesque varius leo.<br>Ut suscipit bibendum sem, nec mattis leo blandit in. Etiam at bibendum est. Fusce mattis velit ac justo dignissim consectetur. Integer non accumsan elit. Nullam lobortis velit vel tortor varius aliquet egestas sed diam. Quisque id velit molestie, placerat lorem et, vulputate nisl. Ut non dui sit amet tortor egestas mattis. Suspendisse tempor tristique risus eget semper. Vivamus feugiat a enim sit amet imperdiet. Vestibulum ante ipsum primis in faucibus orci luctus et ultrices posuere cubilia Curae, Cras sed egestas risus.

 $\mathbb O$  2013, Lorem ipsum <br> Chicago, Illinois USA - 773.666.0001

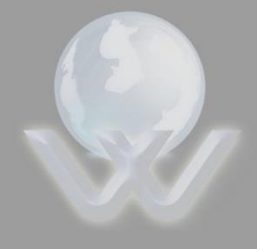

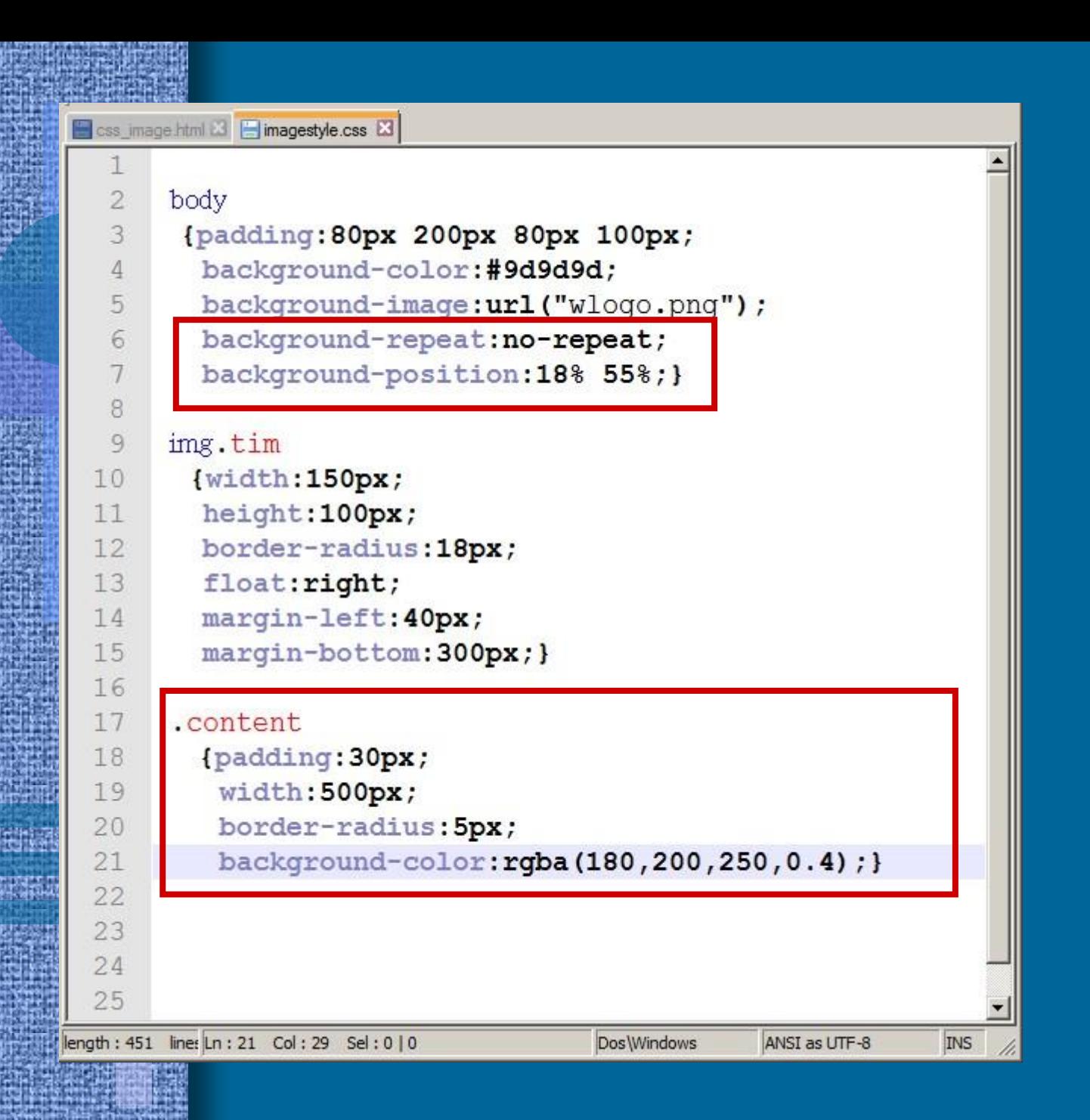

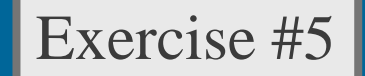

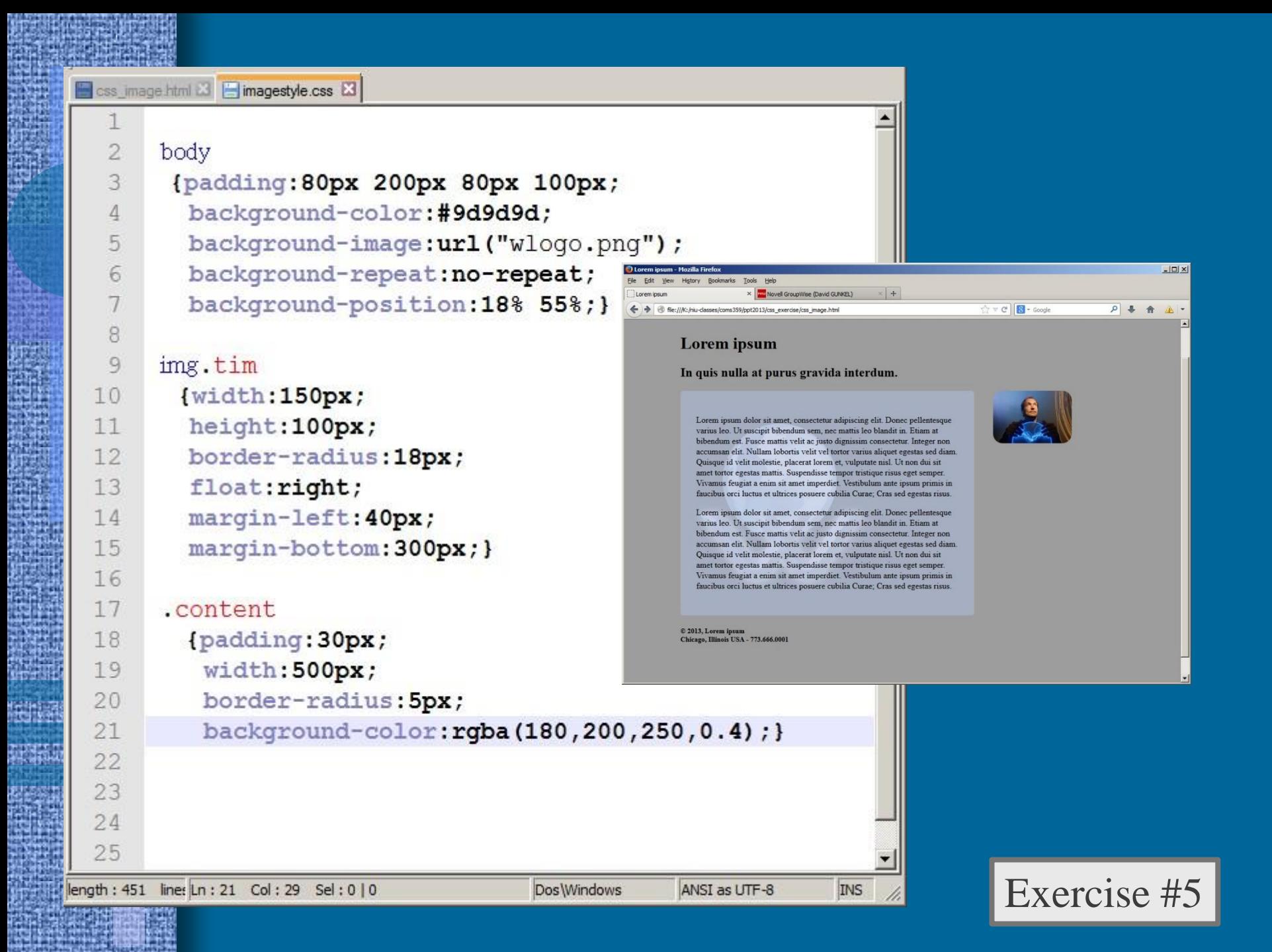

# Background Images

# • CSS3 Gradient

- Apply a color gradient to any CSS box background
- $-$  New feature  $=$  limited browser support
- Syntax

background-image: - moz-linear-gradient (#ffffff, #222222) ; background-image: - webkit-linear-gradient (#ffffff, #222222)

```
css Image html E3 | imagestyle.css E3
                                                                                                                                                                   \left| \cdot \right|-|D| \times\overline{2}body
                                                                                                                        Novell GroupWise (David GUNKEL)
    3
             {padding:80px 200px 80px 100px;
                                                                                                                                                                 \sqrt{7} \sqrt{C} \sqrt{R} + Goode
                                                                                                                                                                                          P + Abackground-color:#9d9d9d;
    4
                background-image: url ("wlogo.png");
    5
                                                                                                           Lorem ipsum
                background-repeat: no-repeat;
    6
                                                                                                           In quis nulla at purus gravida interdum.
                background-position: 18% 55%;}
    7
    8
                                                                                                              Lorem ipsum dolor sit amet, consectetur adipiscing elit. Donec
    9
           img.tim
                                                                                                             pellentesque varius leo. Ut suscipit bibendum sem, nec mattis leo
                                                                                                              blandit in. Etiam at bibendum est. Fusce mattis velit ac justo dignissim
                                                                                                             consectetur. Integer non accumsan elit. Nullam lobortis velit vel tortor
 10{width:150px;
                                                                                                             varius aliquet egestas sed diam. Quisque id velit molestie, placerat
                                                                                                              lorem et, vulputate nisl. Ut non dui sit amet tortor egestas mattis.
                                                                                                             Suspendisse tempor tristique risus eget semper. Vivamus feugiat a
  11height: 100px;
                                                                                                             enim sit amet imperdiet. Vestibulum ante ipsum primis in faucibus orci
                                                                                                              luctus et ultrices posuere cubilia Curae; Cras sed egestas risus.
               border-radius: 18px;
  12Lorem ipsum dolor sit amet, consectetur adipiscing elit. Donec
                                                                                                              pellentesque varius leo. Ut suscipit bibendum sem, nec mattis leo
 13
               float: right;
                                                                                                              blandit in. Etiam at bibendum est. Fusce mattis velit ac justo dignissim
                                                                                                             consectetur. Integer non accumsan elit. Nullam lobortis velit vel tortor
 14
               margin-left: 40px;
                                                                                                              varius aliquet egestas sed diam. Quisque id velit molestie, placerat
                                                                                                                em et, vulputate nisl. Ut non dui sit amet tortor eges
                                                                                                                 medisse tempor tristique risus eget semper. Vivamus feugiat a<br>n sit amet imperdiet. Vestibulum ante ipsum primis in faucibus or
 15
                margin-bottom: 300px; }
                                                                                                                        s posuere cubilia Curae; Cras sed egestas r
 16
  17
            .content
                                                                                                          © 2013, Lorem ipsum<br>Chicago, Illinois USA - 773.666.0001
               {font-family:arial;
 18
  19
                  padding: 30px;
  20
                  width:500px;
  21
  22background-image: - moz-linear-gradient (#ffffff, #222222) ;
  23
                   background-image: -webkit-linear-gradient(#ffffff,#222222); }
  24
  25
  26
```
Cascade Style S length: 551 lines: 28

Ln: 26 Col: 1 Sel: 0 | 0

Dos Windows

ANSI as UTF-8

INS

Exercise #6

# Image Rollovers

## • Image Rollovers

- Function images change when user places mouse on them
- Purpose basic image animation, provide user with feedback, images respond to user actions
- Used for creating interactive menus and buttons

# JavaScript Application

• Rollover Requirements 1) Need a pair of images for each rollover button **Enter** • Regular • Highlighted **Enter** 

2) Use CSS background-image to swap the highlighted image for the regular image when the mouse cursor is over it

## http://gunkelweb.com/coms359/exercise/enter.html

### imagestyle.css & **E** rollover.html **&**

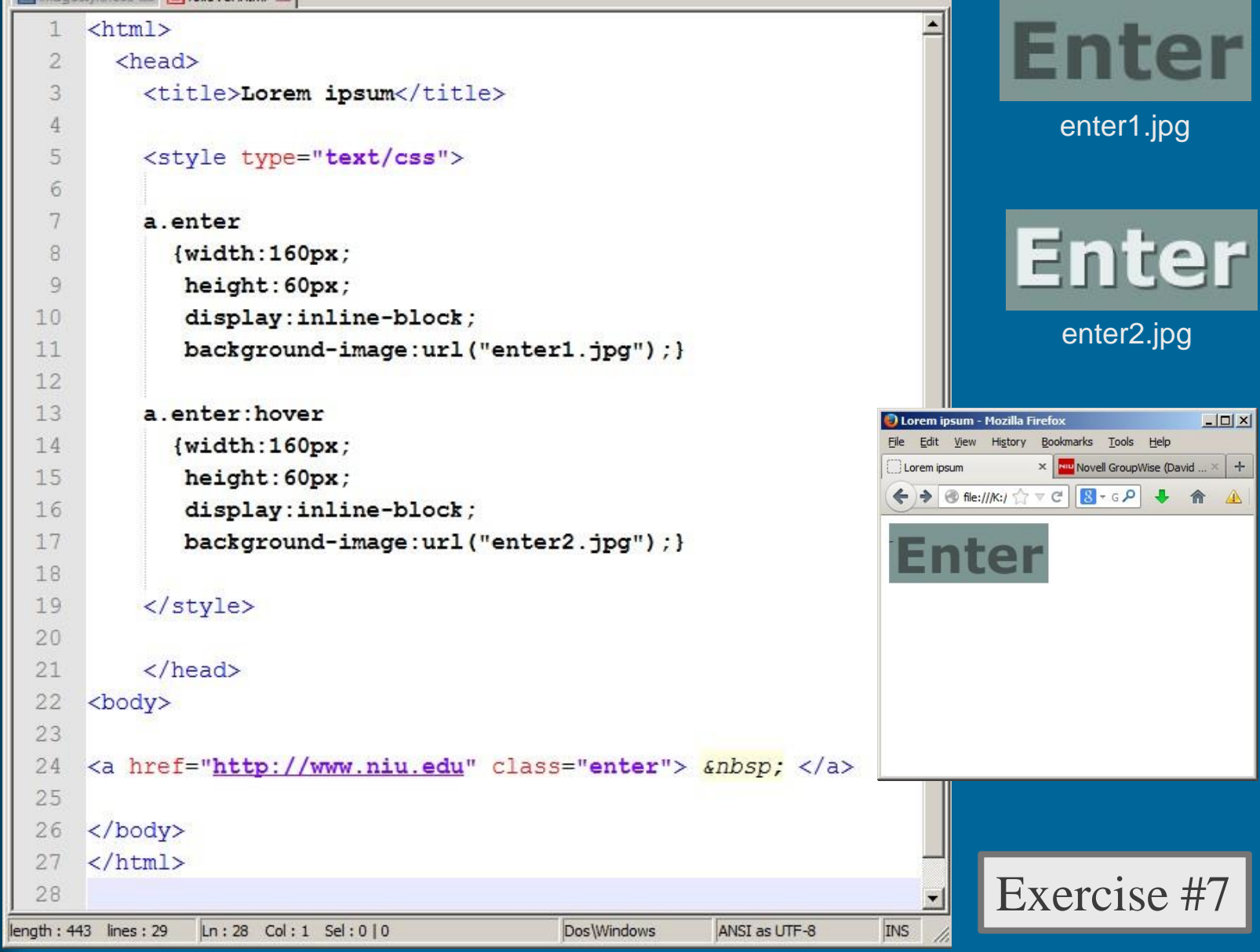

# Preview

## • Exercise – Prototype

- Work on it Wednesday (17 April)
- Show it to me on Monday (22 April)
- Next class  $= 22$  April Text Layout
	- Duckett ch. 12: Text (264-298)
	- Miller ch. 5: Typography (89-200)
	- Duckett ch. 17: HTML5 Layout (428-450)

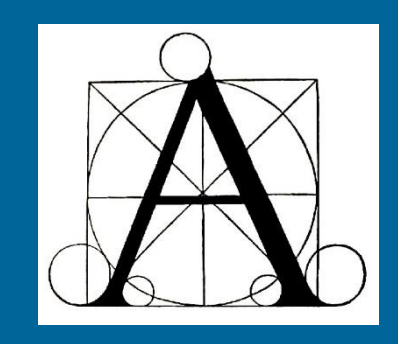